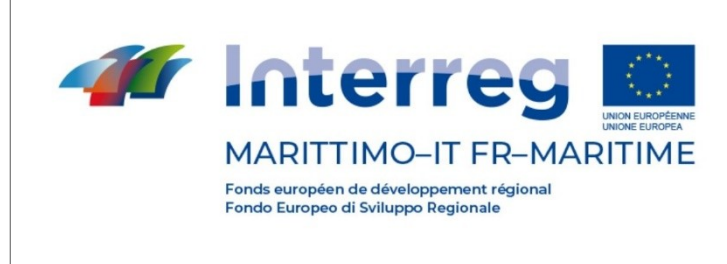

La coopération au cœur de la Méditerranée

# Formulaire du projet approuvé LIGNES DIRECTRICES CONCERNANT LES MODIFICATIONS

# Programme IT-FR MARITIME 2014-2020

# Janvier 2023 v.11

*Ces lignes directrices constituent un outil d'aide lors de la modification du projet approuvé dans le cadre du Programme Interreg Italie France Maritime 2014 - 2020. L'objectif est de fournir des précisions supplémentaires concernant les différentes typologies de modifications admissibles ainsi que les procédures et les formulaires à respecter comme définis dans le Manuel à la section D, paragraphe 3.2.6, auquel il convient de se reporter pour les règles d'admissibilité.*

*Elles sont structurées en 3 sections:*

*1. La première section contient les FAQ et vise à clarifier certaines des principales questions relatives aux types de modifications possibles*

*2. La deuxième section propose une description des différentes typologies de modifications autorisées et des principales instructions à suivre quant à la soumission des demandes à l'AG*

*3. La troisième section est consacrée aux formulaires requis*

#### Attention! *Veuillez noter que:*

a) L'admissibilité des modifications est soumise au respect des règles contenues dans les documents du Programme (et / ou dans les normes communautaires de référence) énumérées ci-dessous et à consulter avant toute demande de modification:

- *PC Italie France Maritime 2014 2020*
- *Manuel pour la présentation des candidatures et la gestion des projets, Sections A, B, C, D*
- *Appel à travers lequel le projet a été sélectionné*
- *Spécifications de communication au Chef de file envoyées par l'Autorité de Gestion du Programme*

b) Tous ces documents peuvent être téléchargés sur le site web du Programme à l'adresse suivante: http://interreg-maritime.eu/

-------------------------------

*Acronymes et terminologie:*

- *S.I: Système d'information Maritime Plus*
- *S.I sec. Maritime: Système d'information Maritime Plus, section Maritime.*
- *S.I sec. eMS: Système d'information Maritime Plus, section eMS*
- *DR: Demande de remboursement*
- *Bénéficiaire: Partenaire d'un projet, y compris le Chef de File. Les termes Partenaire et Bénéficiaire sont utilisés indifféremment*
- *Projet approuvé: projet présent dans le Système d'Information Maritime Plus, section eMS, et faisant partie intégrante de la Convention de financement entre l'Autorité de gestion et le Chef de File et la Convention Interpartenariale*

-------------------------------

### 1. FOIRE À QUESTIONS

#### • Est-il possible de modifier un projet déjà approuvé ?

Tel que décrit dans le paragraphe 3.2.6 du Manuel D pour la Gestion des projets, la justification des dépenses et les contrôles:

Exceptionnellement, des modifications au Projet approuvé pourront être admises, à condition que celles-ci n'entraînent aucun changement substantiel quant à l'objectif du Projet.

### • Toutes les modifications ont-elles la même importance et sont-elles traitées à l'identique?

Non, toutes les modifications n'ont pas tous la même importance et ne sont donc pas traitées de la même manière.

Selon leur impact sur le Projet, les modifications peuvent être catégorisées ainsi:

- **modifications mineures** - y compris les modifications inhérentes aux informations administratives d'un projet soumises à l'approbation de l'AG ou faisant l'objet d'une simple communication à cette dernière - **modifications majeures** soumises à l'approbation du Comité directeur du Programme

#### • Du point de vue du contenu, quelles sont les modifications autorisées?

Les modifications proposées doivent viser à garantir une réalisation plus efficace des objectifs du projet. Selon le contenu, les modifications peuvent être les suivantes:

- Modification de la composition du Partenariat
- Modification relative au **budget**
- Modification de certains contenus du projet
- **Prorogation** de la date de fin du projet

#### • Des modifications relatives au Partenariat sont-elles possibles?

Oui mais seulement aux conditions suivantes :

- Elles NE doivent PAS annuler le caractère transfrontalier du Projet

- Toutes les conditions d'admissibilité contenues au sein de l'Appel et du Manuel du Programme doivent être respectées

# • Existe-t-il des passages formels à accomplir avant de soumettre les modifications ? (hormis ceux relatifs aux informations administratives du Projet)

Oui, au-delà de la typologie de la modification (sans tenir compte de ceux relatifs aux informations administratives du Projet), TOUTES les modifications doivent être préalablement approuvées par le Comité de Pilotage du Projet par le biais d'un procès-verbal approprié attestant de la volonté unanime et commune du Partenariat sur les modifications proposées. Voir Tableau 1.

### • Existe-t-il d'autres étapes à suivre avant de soumettre les modifications? (hormis celles relatives aux informations administratives du Projet)

Oui, au-delà de la typologie de la modification ( sans tenir compte de ceux relatifs aux informations Formulaire du projet approuvé - LIGNES DIRECTRICES CONCERNANT LES MODIFICATIONS - 3

administratives du Projet), TOUTES les modifications doivent être entièrement conformes à ce qui est indiqué au sein de l'Appel et du Manuel pour la présentation des candidatures et de gestion des projets, Sections A, B, C , D.

#### • Qu'entend-on par modifications des informations administratives?

Ces modifications se rapportent aux éléments suivants:

- ✔ Dénomination d'un Bénéficiaire
- $\mathcal V$  Emplacement du siège d'un Bénéficiaire (dans le même État membre)
- $\triangledown$  Réorganisation interne d'un Bénéficiaire (Ex. Changement de direction, de secteur, etc.)
- ✔ Représentant légal d'un Bénéficiaire
- ✔ Personne à contacter d'un Bénéficiaire
- $\checkmark$  Personne responsable de la gestion du site web du Projet
- **Coordonnées**
- ✔ Modification structurelle ou de statut juridique d'un Organisme bénéficiaire

*N.B. par «modification de la dénomination d'un Bénéficiaire», on entend la seule modification du nom sans changer le numéro de TVA ou l'identifiant fiscal de l'organisme en question (Dans le cas contraire, ceci doit être considéré comme un changement de contenu du Projet).*

*N.B. 2 En ce qui concerne la modification structurelle ou de statut juridique, la Convention Interpartenariale mise à jour ne sera signé que par le partenaire qui a changé le statut juridique en tant qu'intégration de l'accord de Partenariat existant, aucune démarche n'est requise des autres partenaires.*

#### • Que se passe-t-il si la modification du budget concerne les catégories de

#### dépenses sur lesquelles les frais forfaitaires sont calculés?

Dans ce cas, la modification du budget doit garantir que le montant total alloué au projet reste inchangé. La modification à proposer devrait donc prévoir, sur une catégorie de dépenses à discrétion du Bénéficiaire, une réduction égale au montant des ressources qui ont été augmentées dans les catégories de montants forfaitaires.

# • Qui peut soumettre une proposition de modification et par le biais de quelles procédures?

Seul le Chef de File peut soumettre à l'AG une demande de modification du projet, même si elle concerne un autre Bénéficiaire. Toutes les demandes de modification doivent être soumises conformément aux procédures décrites dans les présentes Lignes Directrices.

#### • À partir de quel moment la modification prend-elle effet?

Une dépense devient admissible à compter de la date du procès-verbal d'approbation du Comité de Pilotage du Projet. La décision devient exécutive suite à son approbation par les organismes du programme (AG et / ou Comité directeur du Programme). Les Bénéficiaires qui engageront les dépenses, avant l'approbation par les organismes du programme, le feront sous leur propre responsabilité. Veuillez noter que le caractère exécutif de la décision autorise les CF et les bénéficiaires à inclure les dépenses dans le Système Formulaire du projet approuvé - LIGNES DIRECTRICES CONCERNANT LES MODIFICATIONS - 4

d'Information Maritime Plus afin qu'elles soit vérifiées par le contrôleur de premier niveau et incluses par la suite dans la Demande de remboursement semestriel.

#### 2. QUELLES MODIFICATIONS ET PAR LE BIAIS DE QUELLES PROCÉDURES?

Le tableau ci-dessous répertorie les différentes typologies de modifications autorisées. Pour chacune d'entre elles, des informations complémentaires sont disponibles, sur le type de modification (majeure/mineure/mineure (information administrative), le niveau d'approbation requis pour la rendre exécutive et la section du S.I qui contient la modification.

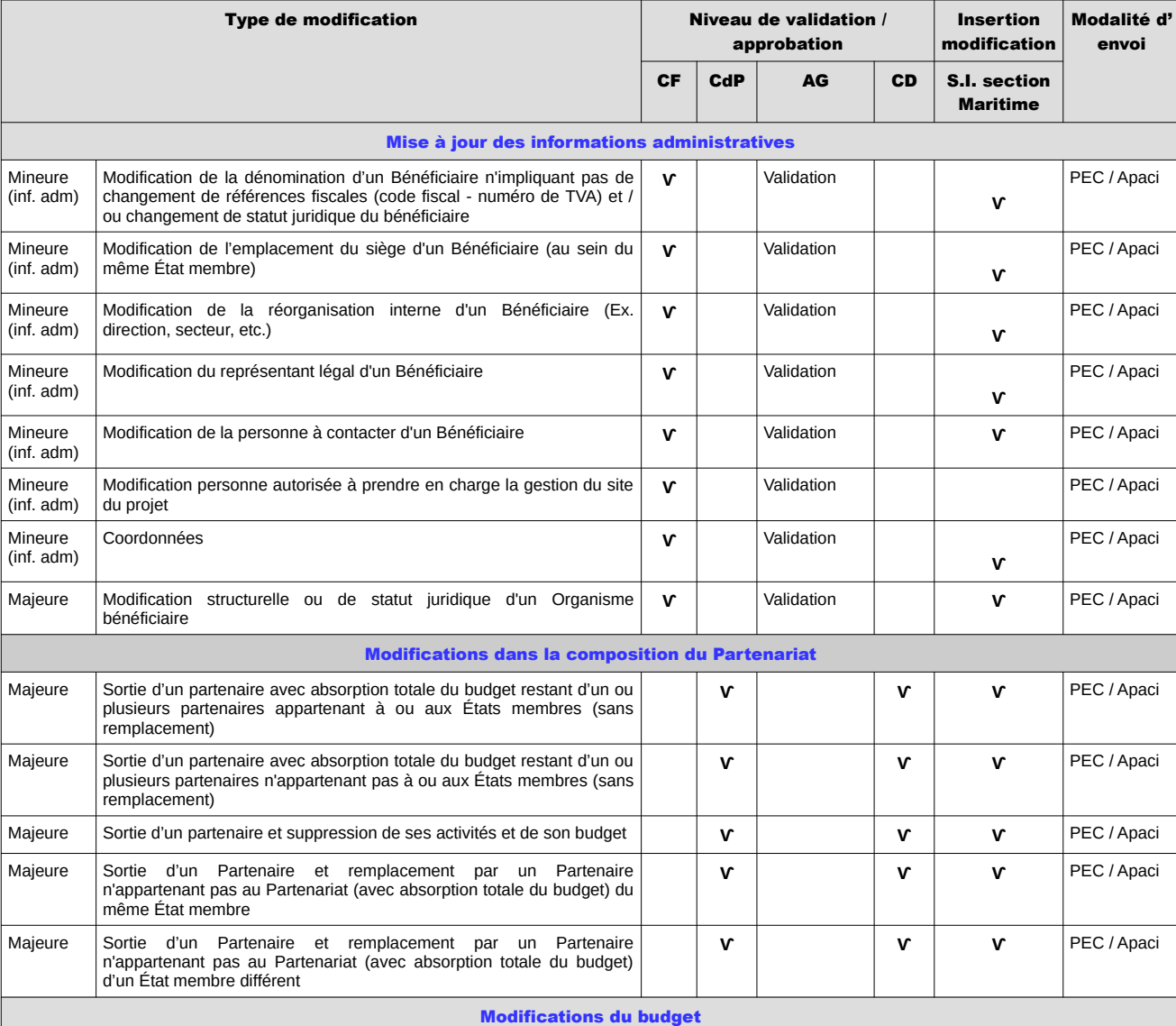

*Tableau 1. Liste des modifications autorisées, niveau d'approbation, outil à utiliser*

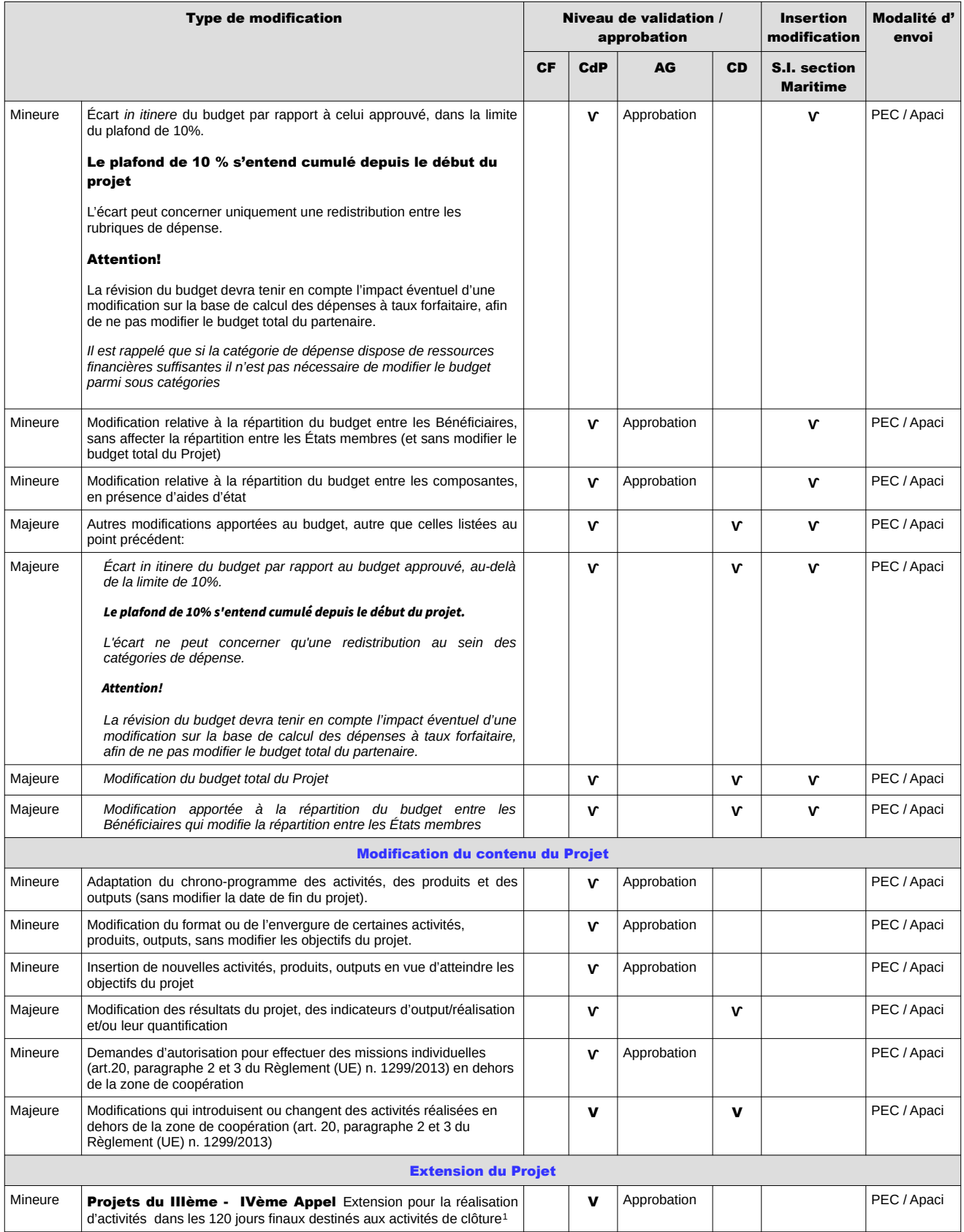

<span id="page-5-1"></span><span id="page-5-0"></span>[<sup>1</sup>](#page-5-0) *Tel que décidé par le Comité de Suivi du Programme – au moyen des procédures écrites n.149 du 17/11/2021 et n.153 du 10/01/2022 - et communiqué aux Chefs de File des projets concernés.* Formulaire du projet approuvé - LIGNES DIRECTRICES CONCERNANT LES MODIFICATIONS - 6

<span id="page-6-0"></span>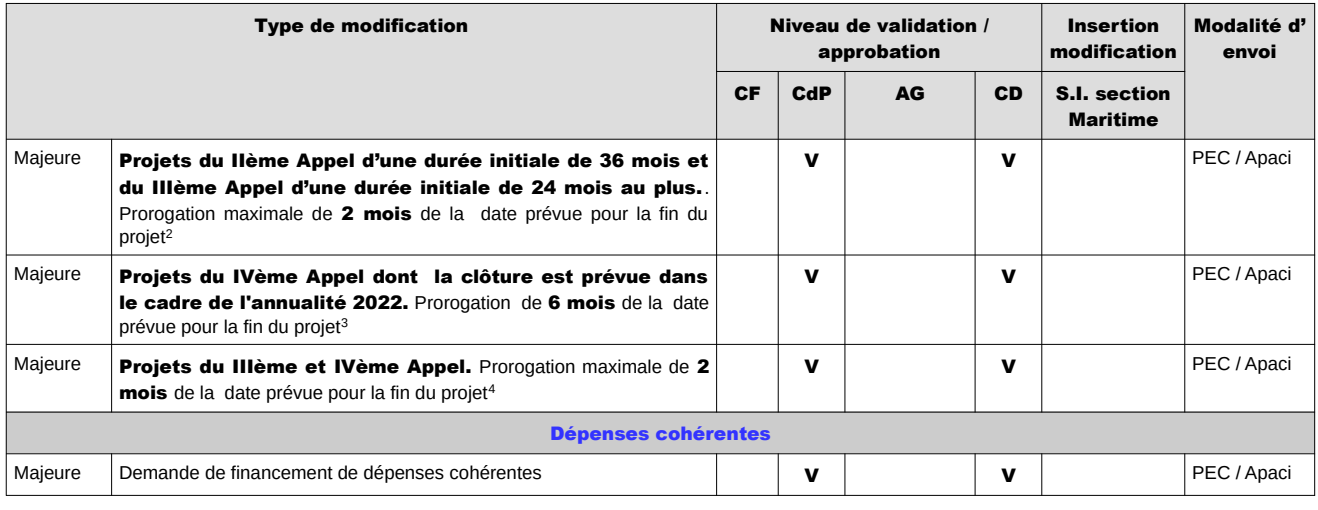

<span id="page-6-4"></span><span id="page-6-2"></span>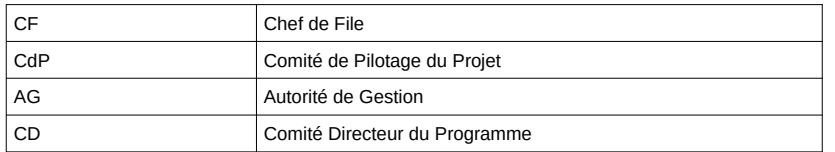

### 3. FORMULAIRES REQUIS LORS DE LA PRÉSENTATION D'UNE MODIFICATION

Vous trouverez ci-dessous les formulaires que le Chef de File doit soumettre à l'Autorité de Gestion lors d'une demande de modification.

Il convient de noter que toute modification proposée au Projet approuvé devra être essentielle pour améliorer la réalisation des objectifs et des résultats du Projet.

D'un point de vue opérationnel, il est vivement conseillé aux Chefs de File de concentrer autant que possible les demandes de modification afin de ne pas ralentir les délais d'exécution des projets.

#### Les demandes de modification doivent être envoyées via courrier électronique certifié

ou Apaci (après enregistrement). Dans le même temps, une copie doit également être envoyée à l'adresse: marittimo1420@regione.toscana.it

Le dossier de demande doit contenir:

- Le formulaire de demande de modification, dûment rempli et signé, au sein duquel doivent figurer les raisons détaillées donnant lieu à la nécessité de procéder à la dite modification ainsi que les pièces jointes pertinentes à la typologie de modification

<span id="page-6-1"></span>[<sup>2</sup>](#page-6-0) *A partir du 06/08/2021, la possibilité de prorogation est réservée aux projets du IIème Appel d'une durée initiale de 36 mois et du IIIème Appel d'une durée initiale de 24 mois au plus., tel que décidé par le Comité de Suivi du Programme – par procédure écrite n. 143 du06/08/2021. - et communiqué aux Chefs de File des projets concernés.*

<span id="page-6-3"></span>[<sup>3</sup>](#page-6-2) *A partir du 24/02/2022, la possibilité de prorogation est réservée aux projets du IVème Appel dont la clôture est prévue dans le cadre de l'annualité 2022, tel que décidé par le Comité de Suivi du Programme – par procédure écrite n. 154 du 24/02/2021. - et communiqué aux Chefs de File des projets concernés.*

<span id="page-6-5"></span>[<sup>4</sup>](#page-6-4) *A partir du 10/01/2023, la possibilité de prorogation est réservée aux projets du lII et IV Appel, tel que décidé par le Comité de Suivi du Programme – par procédure écrite n. 174 du 22/12/2022. - et communiqué aux Chefs de File des projets concernés.*

- Le procès-verbal du Comité de Pilotage (le cas échéant, voir tableau 1) attestant de la volonté unanime et commune du Partenariat quant aux modifications proposées, approuvé par l'ensemble des partenaires selon les règles prévues par le Règlement Intérieur. Selon la façon dont la décision est approuvée, la documentation à joindre est la suivante:

- Réunion de visu: procès-verbal du CdP et feuille de signature.
- Réunion télématique: procès-verbal du CdP avec une référence à l'article du règlement intérieur dans lequel cette méthode est autorisée; règlement intérieur du CdP (ou déclaration officielle de validité juridique des réunions électroniques signée par le chef de file).
- Procédure écrite au Partenariat: message de ouverture et de clôture de la procédure contenant la décision à approuver / approuvée.

Attention! Les décisions du CdP, au-delà de la modalité utilisée pour leur approbation, doivent être décrites en détail dans le procès-verbal d'approbation. Les rapports contenant des phrases génériques ou pas directement attribuables à la modification qui est l'objet d'une demande ne seront pas acceptées.

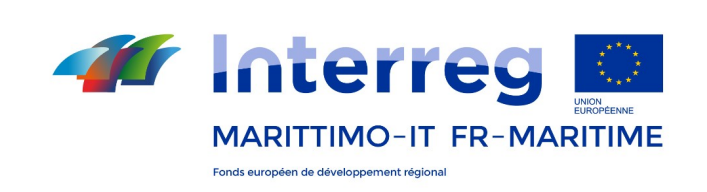

# FORMULAIRE POUR LA DEMANDE DE MODIFICATION DU PROJET APPROUVÉ

# Programme IT-FR MARITIME 2014-2020

*Ce formulaire doit être envoyé à l'Autorité de gestion à l'adresse de courrier électronique certifiée suivante:*

[regionetoscana@postacert.toscana.it](mailto:regionetoscana@postacert.toscana.it) *ou par le biais de la plate-forme Apaci (pour les communications des partenaires français).*

#### 1. Identification du projet et de la modification

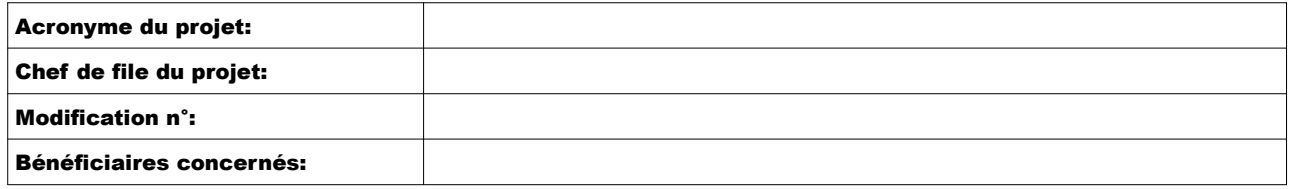

#### 2. Type de modification demandée. Barrer la typologie

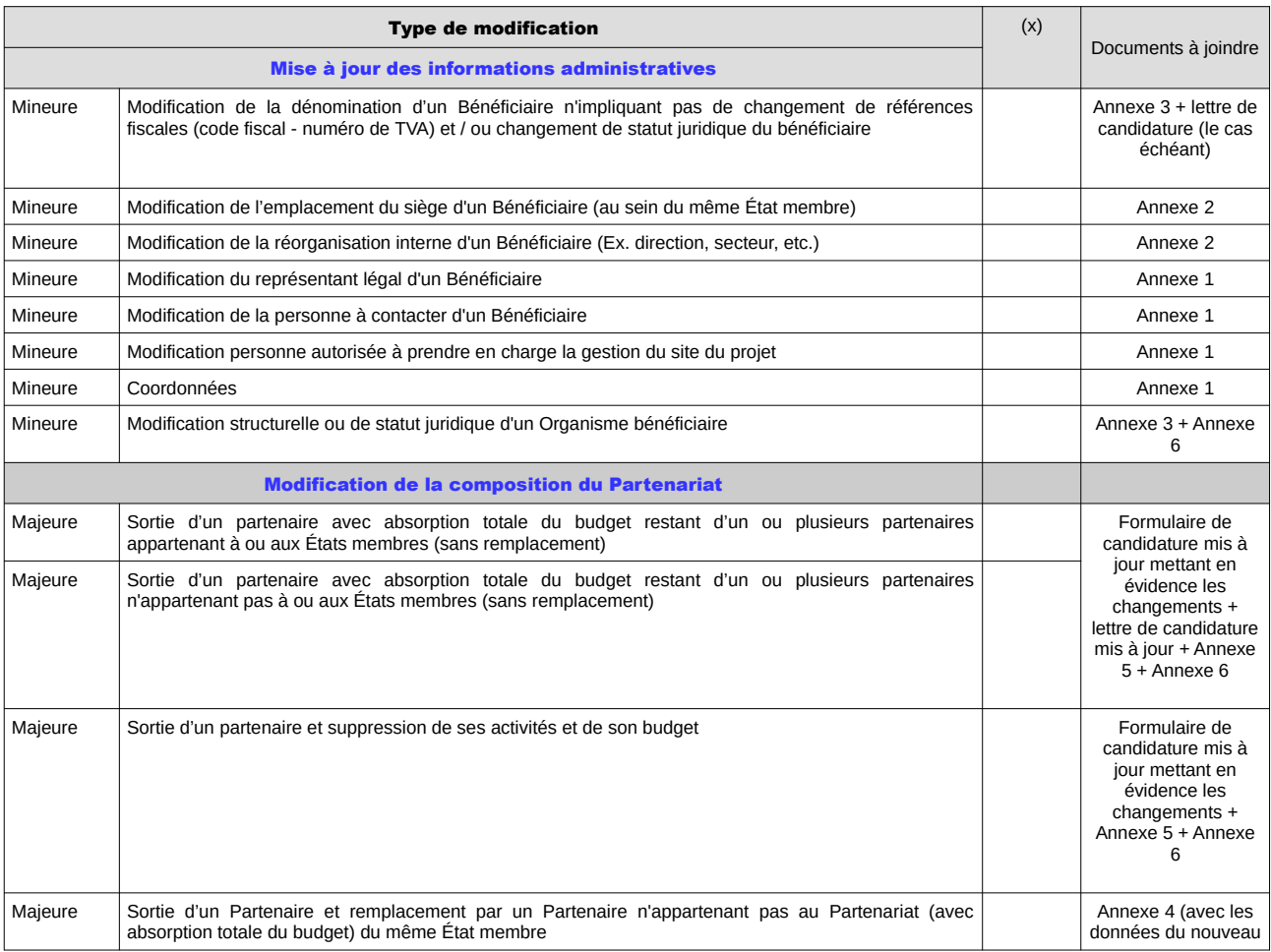

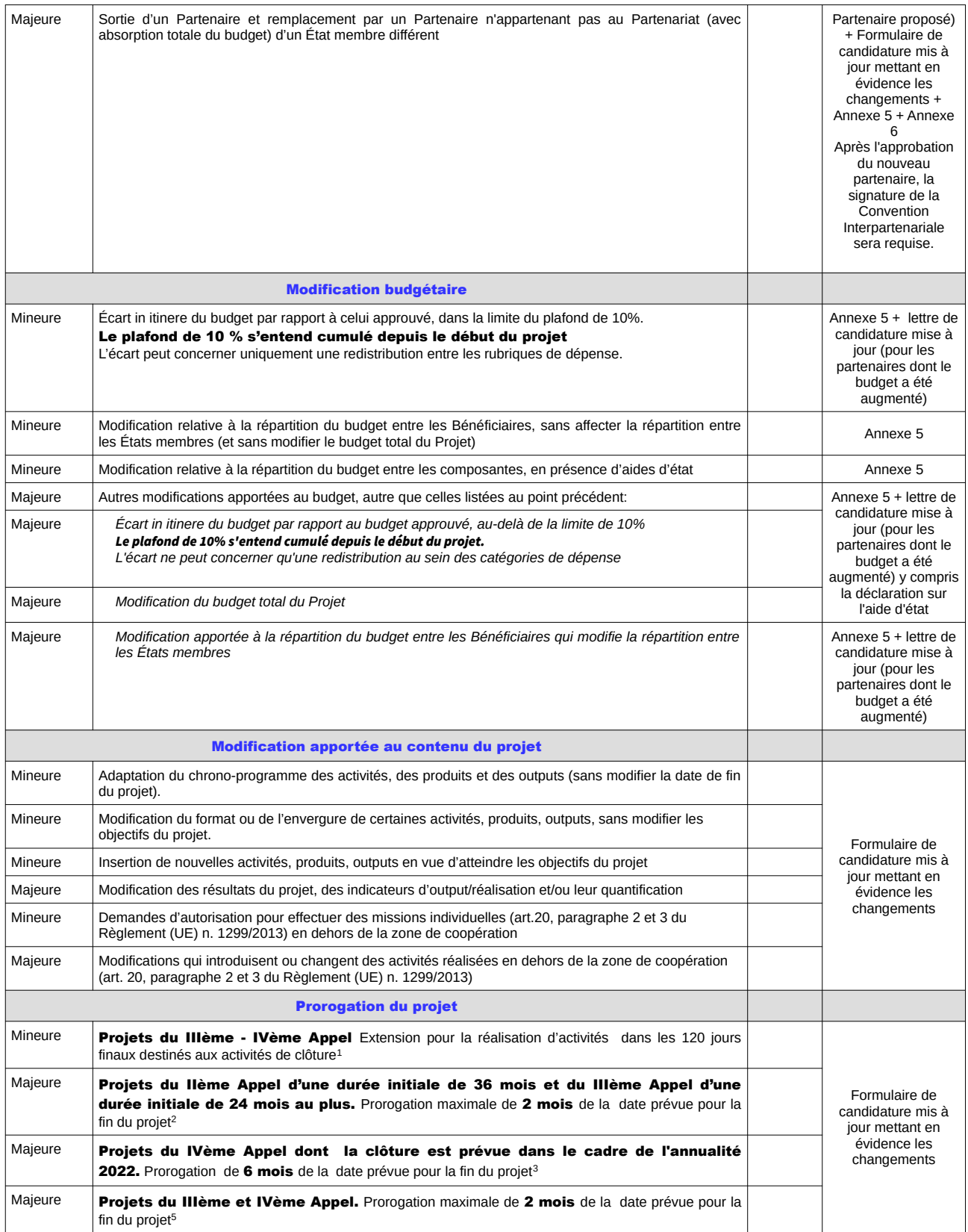

<span id="page-10-6"></span><span id="page-10-4"></span><span id="page-10-2"></span><span id="page-10-1"></span><span id="page-10-0"></span>[1](#page-10-0) *Tel que décidé par le Comité de Suivi du Programme – au moyen des procédures écrites n.149 du 17/11/2021 et n.153 du 10/01/2022. - et communiqué aux Chefs de File des projets concernés.*

<span id="page-10-3"></span>[2](#page-10-2) *A partir du 06/08/2021, la possibilité de prorogation est réservée aux projets du IIème Appel d'une durée initiale de 36 mois et du IIIème Appel d'une durée initiale de 24 mois au plus., tel que décidé par le Comité de Suivi du Programme – par procédure écrite n. 143 du06/08/2021. - et communiqué aux Chefs de File des projets concernés.*

<span id="page-10-5"></span>[3](#page-10-4) *A partir du 24/02/2022, la possibilité de prorogation est réservée aux projets du IVème Appel dont la clôture est prévue dans le cadre de l'annualité 2022, tel que décidé par le Comité de Suivi du Programme – par procédure écrite n. 154 du 24/02/2022. - et communiqué aux Chefs de File des projets concernés.*

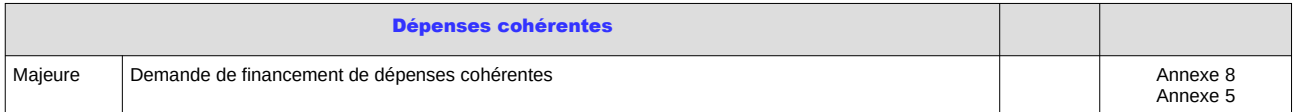

3. Motif de la modification proposée. *Expliquez de manière détaillée les faits et motifs qui nécessitent de procéder à la modification et précisez les retombées positives sur le projet en cas d'approbation.*

*Attention! Veuillez rédiger cette section dans les deux langues, en français et en italien.*

*Attention! En cas de demande de autorisation pour la réalisation d'*activités dans les 120 jours finaux *ou de* prorogation du projet*, veuillez fournir dans cette section un résumé des activités (conformément à ce qui a été modifié dans le formulaire) qui seront réalisées pendant cette nouvelle période.*

#### Ne remplissez pas cet encadré en cas de mise à jour des informations administratives.

IT/FR

#### 4. Liste de contrôle avant l'envoi de la demande de modification

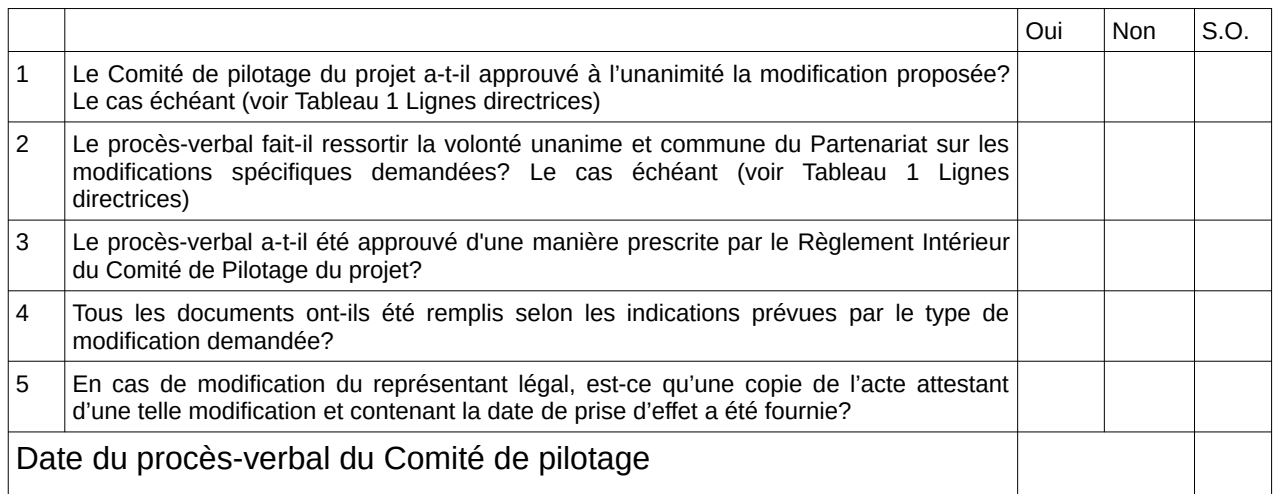

Formulaire du projet approuvé - LIGNES DIRECTRICES CONCERNANT LES MODIFICATIONS - 12

<span id="page-11-0"></span>[<sup>5</sup>](#page-10-6) *A partir du 10/01/2023, la possibilité de prorogation est réservée aux projets du lII et IV Appel, tel que décidé par le Comité de Suivi du Programme – par procédure écrite n. 174 du 22/12/2022. - et communiqué aux Chefs de File des projets concernés.*

### MODIFICATION DES RÉFÉRENTS DES PROJETS

À remplir en cas de mise à jour des informations administratives du projet – Référents de projet-

Reproduire le tableau pour tout remplacement demandé (tous les champs sont obligatoires)

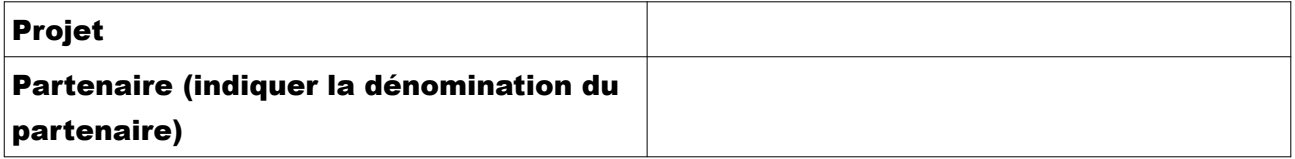

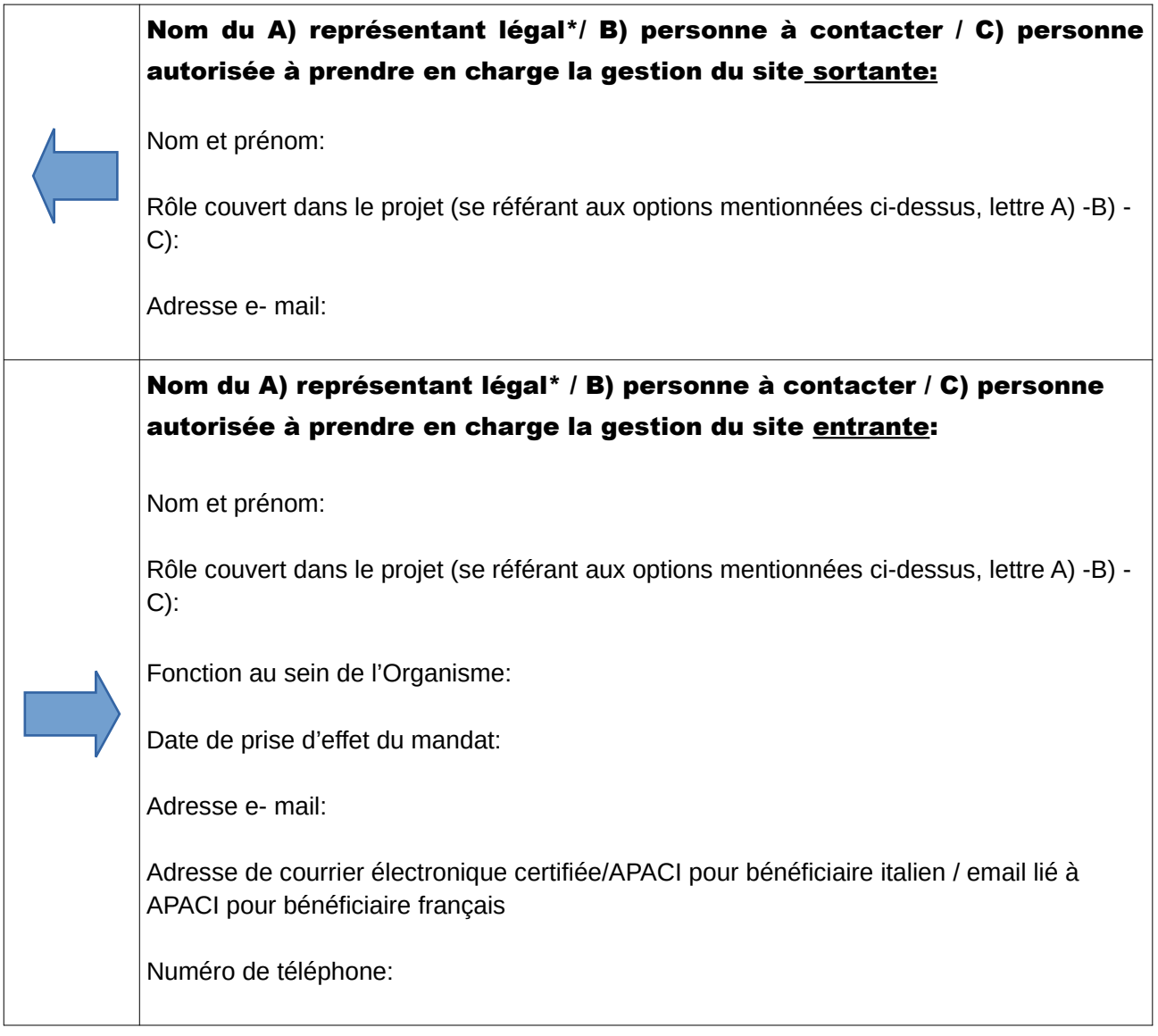

*\* "Représentant légal" est la personne qui, conformément à l'ordre juridique interne de l'organisme représenté, a le droit de signer les documents au nom et pour le compte de l'organisme participant. NB: La personne désignée comme le "Représentant légal" doit être la même signataire de tous les documents requis pour la présentation de la proposition de projet. Les organes du Programme se réservent le droit d'en vérifier l'effective titularité*

*Si la modification concerne le* représentant légal, *il est nécessaire de joindre la copie de l'acte de nomination, ou de l'acte d'élection et/ou tout autre document qui:*

- *1. atteste du droit à exercer la fonction de «représentant légal»*
- *2. donne acte de la date de prise d'effet du mandat*

*La copie de l'acte devra être transmise aussi bien par des partenaires publics que privés.*

L'Autorité de gestion:

- utilisera les adresses fournies ci-dessus pour envoyer les communications.
- fournira au nouveau représentant légal ses identifiants d'accès au Système d'information Maritime Plus, section Maritime
- fournira les identifiants pour accéder su Système Informatique Maritime Plus, section Maritime à d'autres sujets, en plus du représentant légal, uniquement sur communication formelle expresse du celui-ci

#### Date: Signature: Signature: Signature: Signature: Signature: Signature: Signature: Signature: Signature: Signature: Signature: Signature: Signature: Signature: Signature: Signature: Signature: Signature: Signature: Signatu

# MODIFICATION EMPLACEMENT/ ORGANISATION INTERNE D'UN

# BÉNÉFICIAIRE

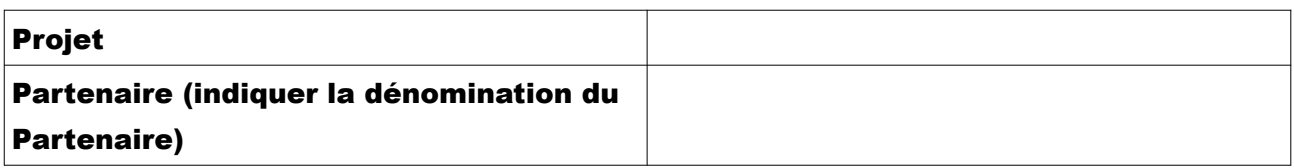

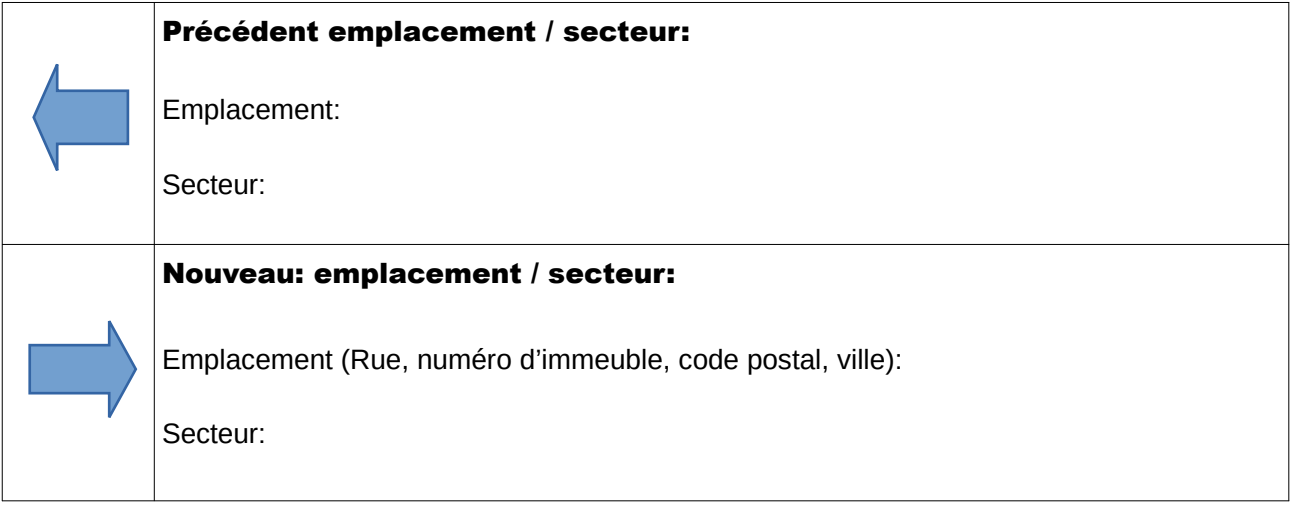

Date: Signature: Signature: Signature: Signature: Signature: Signature: Signature: Signature: Signature: Signature: Signature: Signature: Signature: Signature: Signature: Signature: Signature: Signature: Signature: Signatu

# MODIFICATION DE LA DÉNOMINATION D'UN BÉNÉFICIAIRE

Ce formulaire doit être rempli dans les cas suivants:

- Lorsqu'un Bénéficiaire est remplacé dans ses compétences, par une mesure législative/normes administratives, avec l'arrivée concomitante d'un autre Bénéficiaire qui, en vertu d'une mesure législative/normes administratives vient succéder le premier Bénéficiaire dans ses compétences, lesquelles comprennent, conformément à la loi, la gestion du projet
- Lorsqu'un Bénéficiaire qui, par une mesure législative/normes administratives, a subi une incorporation/fusion avec d'autres organismes/sujets comportant la modification de sa dénomination et de ses renseignements

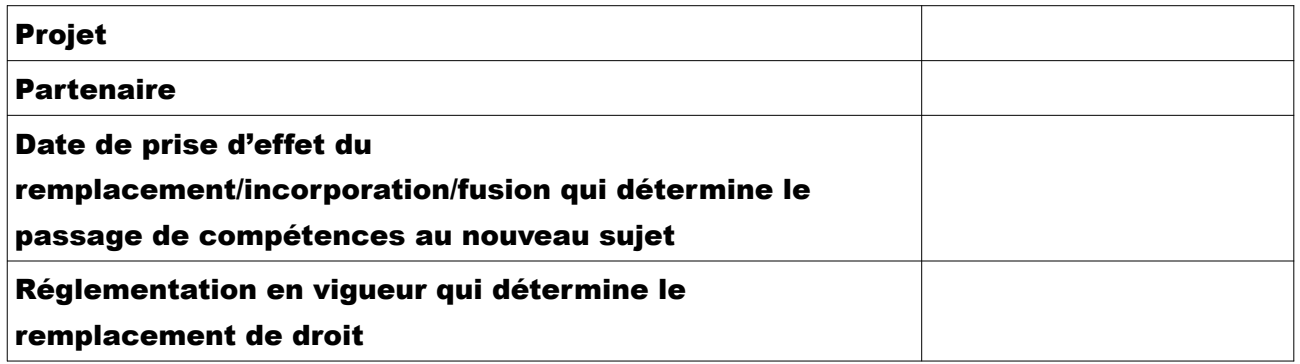

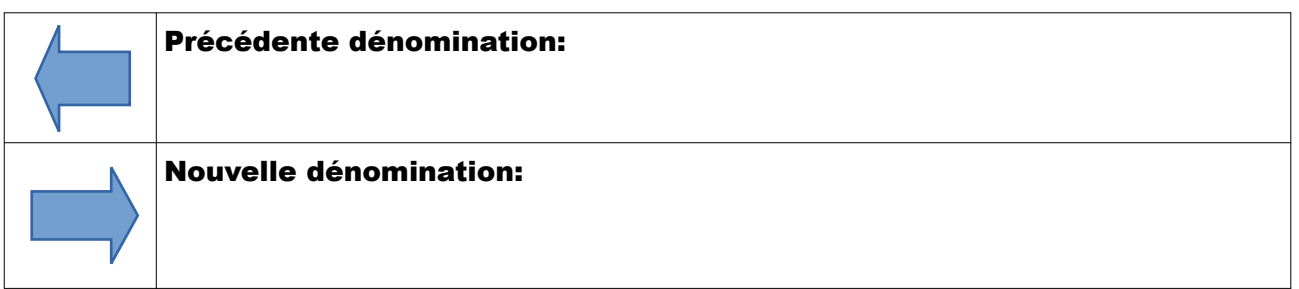

#### Pièces jointes:

- Annexes 1 et 4
- Lettre de candidature avec les nouveaux renseignements du Bénéficiaire
- Acte officiel qui atteste du passage/incorporation de compétences, y compris les droits et obligations concernant la gestion du projet
- Convention interpartenariale mise à jour

#### Date: Signature: Signature: Signature: Signature: Signature: Signature: Signature: Signature: Signature: Signature: Signature: Signature: Signature: Signature: Signature: Signature: Signature: Signature: Signature: Signatu

À remplir en cas de entrée d'un Partenaire

# PARTIE B – Partenariat du projet

# B.1 Partenaires du projet

# **Description**

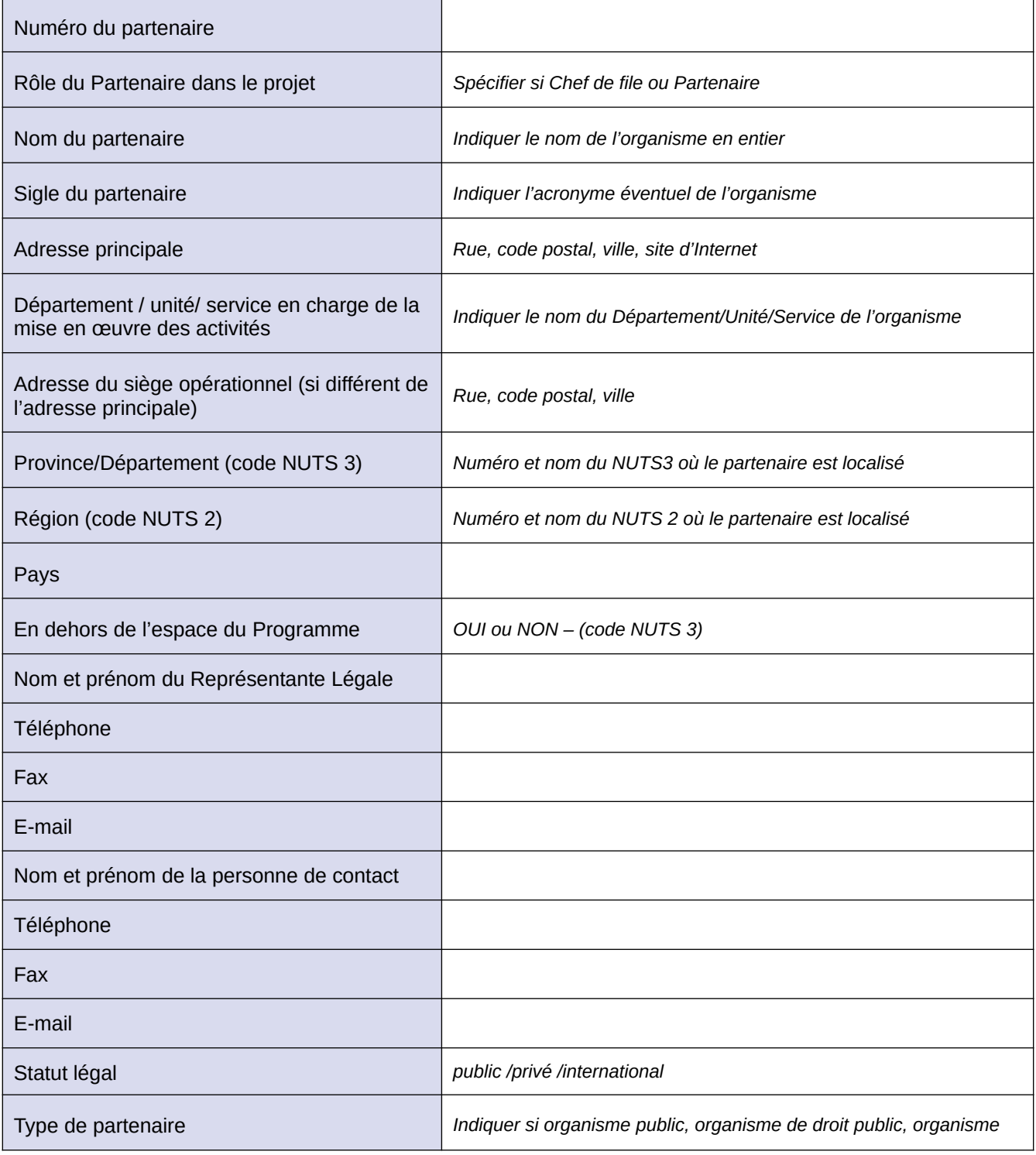

Formulaire du projet approuvé - LIGNES DIRECTRICES CONCERNANT LES MODIFICATIONS - 17

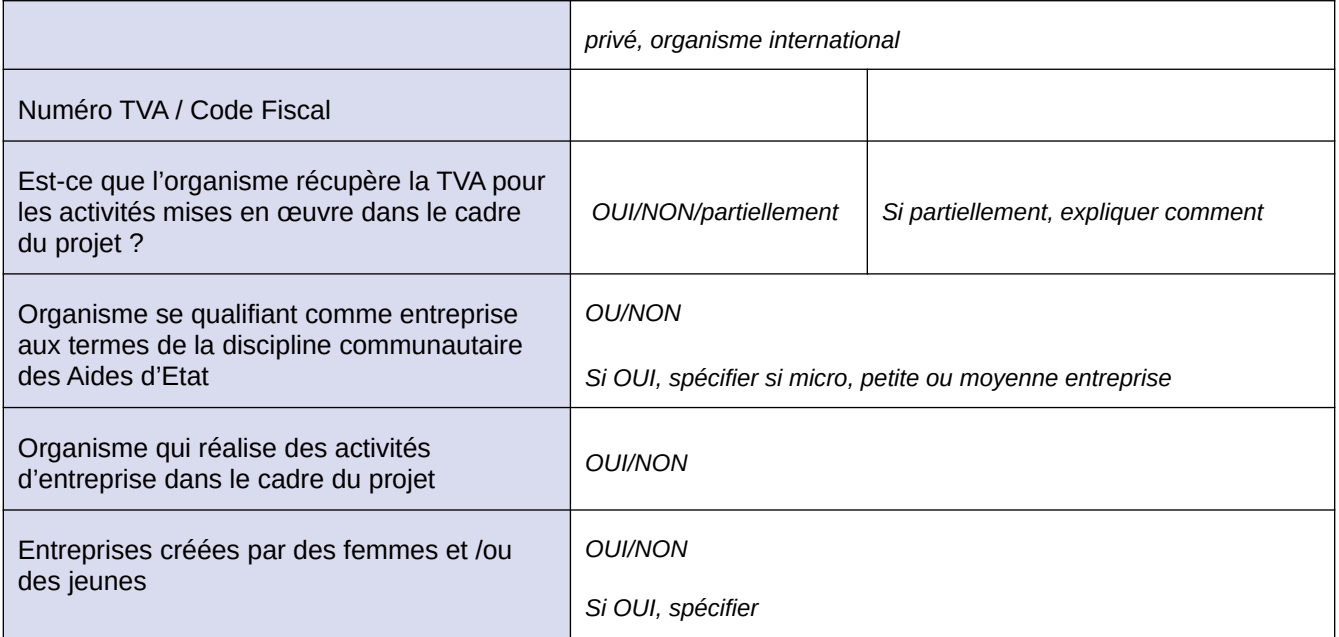

# Compétences et expériences

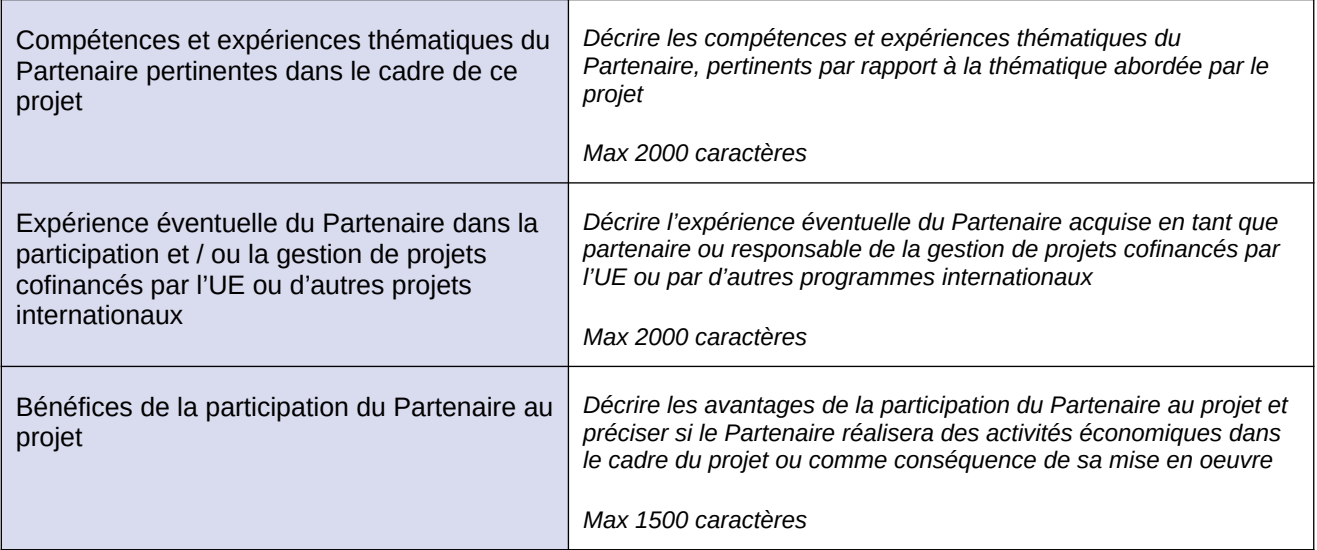

L'annexe 5, à remplir en cas de demande de modification du budget, est disponible sur le site Web du Programme, dans la section Gestion des projets, Modification d'un projet approuvé (Tableau de calcul de la modification du plan financier).

(Déclaration de désengagement du Partenaire pour le projet financée et attestation relative aux dépenses - texte à imprimer sur papier à en-tête du partenaire sortant du Partenariat et / ou résiliation conformément à la

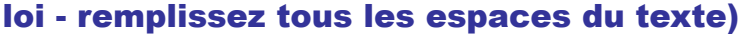

*À l'Autorité de gestion du Programme Italie - France Maritime 2014-2020 M.me Mara Sori REGIONE TOSCANA via la plateforme APACI: sujets françaises*

 Au Chef de file du projet *(acronyme)* \_\_\_\_\_\_\_\_\_\_\_\_\_\_ *(Nom de l'organisme Chef de File)* \_\_\_\_\_\_\_\_\_\_\_\_\_\_\_\_\_ *(Département et référent du projet )* \_\_\_\_\_\_\_\_\_\_\_\_\_\_\_\_\_

#### *ATTESTATION SUR L'HONNEUR*

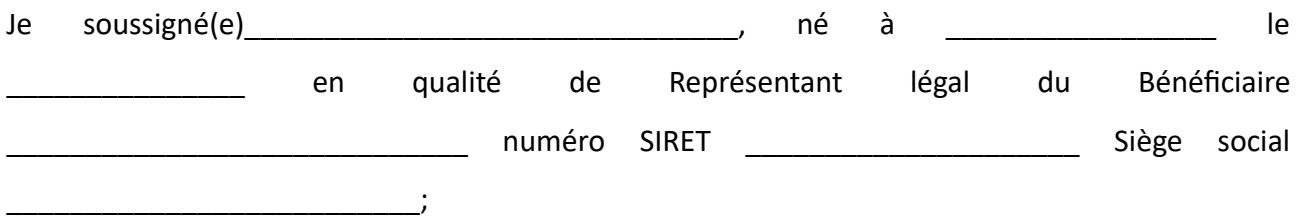

sur l'honneur et prenant connaissance des sanctions pénales encourues par l'auteur d'une fausse attestation, ainsi que de la perte du bénéfice obtenu, qui serait éventuellement dû à la décision adoptée sur la base de la fausse attestation

#### **Déclare par la présente**

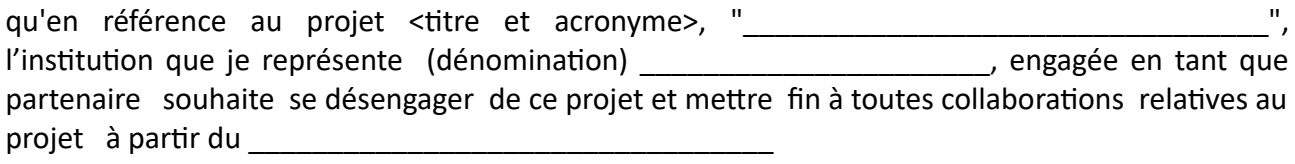

#### **et contextuellement J'ATTESTE**

que le bénéficiaire que je représente (nom)

rien à réclamer ni du Chef de file ni de l'Autorité de Gestion

ou

a effectué des dépenses relatives au projet "<br>
a effectué des dépenses relatives au projet " soumises pour une demande de remboursement avec un montant total de Euro \_\_\_\_\_\_\_\_\_\_\_ et que, à l'exception de ce montant, n'a rien à réclamer ni du Chef de file ni de l'Autorité de gestion.

# *ATTENTION!! Le bénéficiaire devra choisir l'une des deux options.*

J'autorise l'Administration chargée de la procédure au traitement des données personnelles fournies durant les procédures liées à l'Appel à projets, aux termes du Décret Législatif italien n. 196 du 30 juin 2003 et du RGPD (Règlement UE 2016/679).

<span id="page-20-0"></span>Lieu et date \_\_\_\_\_\_\_\_\_\_\_\_\_\_\_\_\_\_\_\_\_\_\_\_\_\_\_\_\_\_\_\_\_Signature du Représentant légal de la passe du l<sup>[6](#page-20-1)</sup>

<span id="page-20-1"></span>[<sup>6</sup>](#page-20-0) Les attestations doivent être signées par le Représentant Légal concerné en utilisant la signature électronique ou manuscrite (seulement dans ce cas-ci il faudra annexer aussi la copie de la carte d'identité).

<sup>&</sup>quot;Le représentant légal" est la personne qui, conformément à l'ordre juridique interne de l'organisme représenté, a le droit de signer les documents au nom et pour le compte de l'organisme participant. Les organes du Programme se réservent le droit d'en vérifier l'effective titularité. Formulaire du projet approuvé - LIGNES DIRECTRICES CONCERNANT LES MODIFICATIONS - 21

# **DEMANDE DE FINANCEMENT DE DÉPENSES COHERENTES À UN PROJET APPROUVÉ**

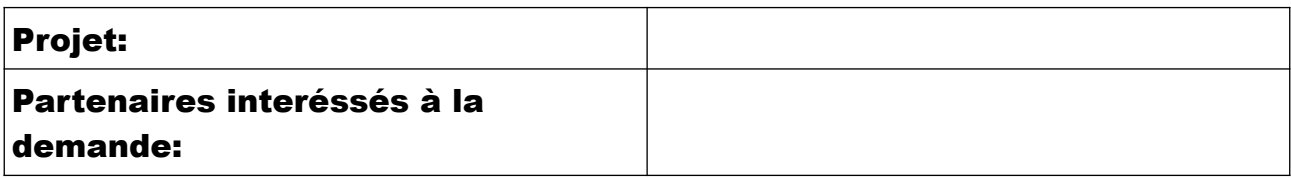

**1. Décrire la cohérence et l'impact des dépenses cohérentes par rapport au projet déjà approuvé (Max. 1 page)**

# **2. Décrire les dépenses pour lesquelles un financement supplémentaire est demandé**

**Rédiger les informations demandées dans le tableau pour chaque dépense individuelle.**

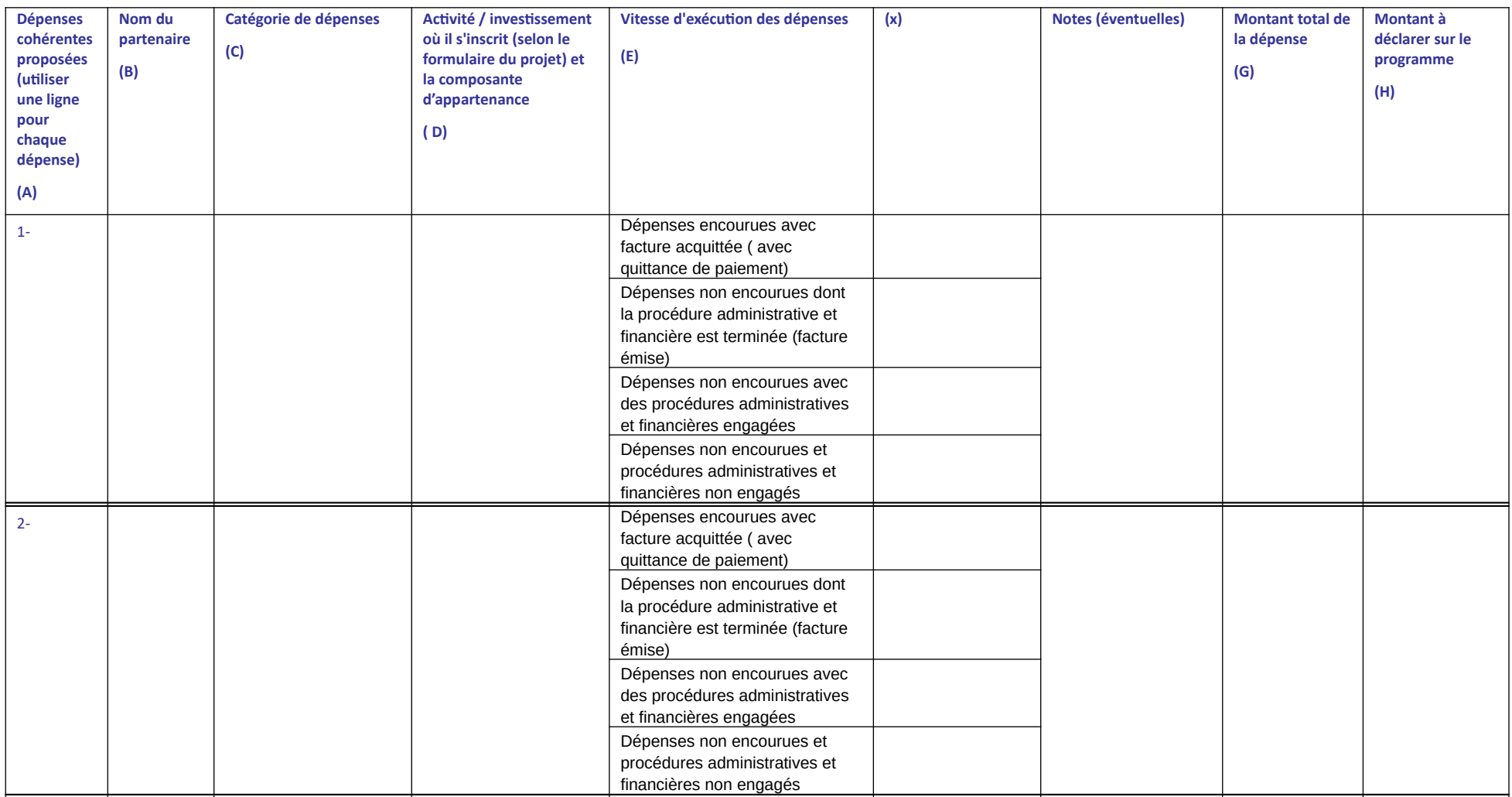

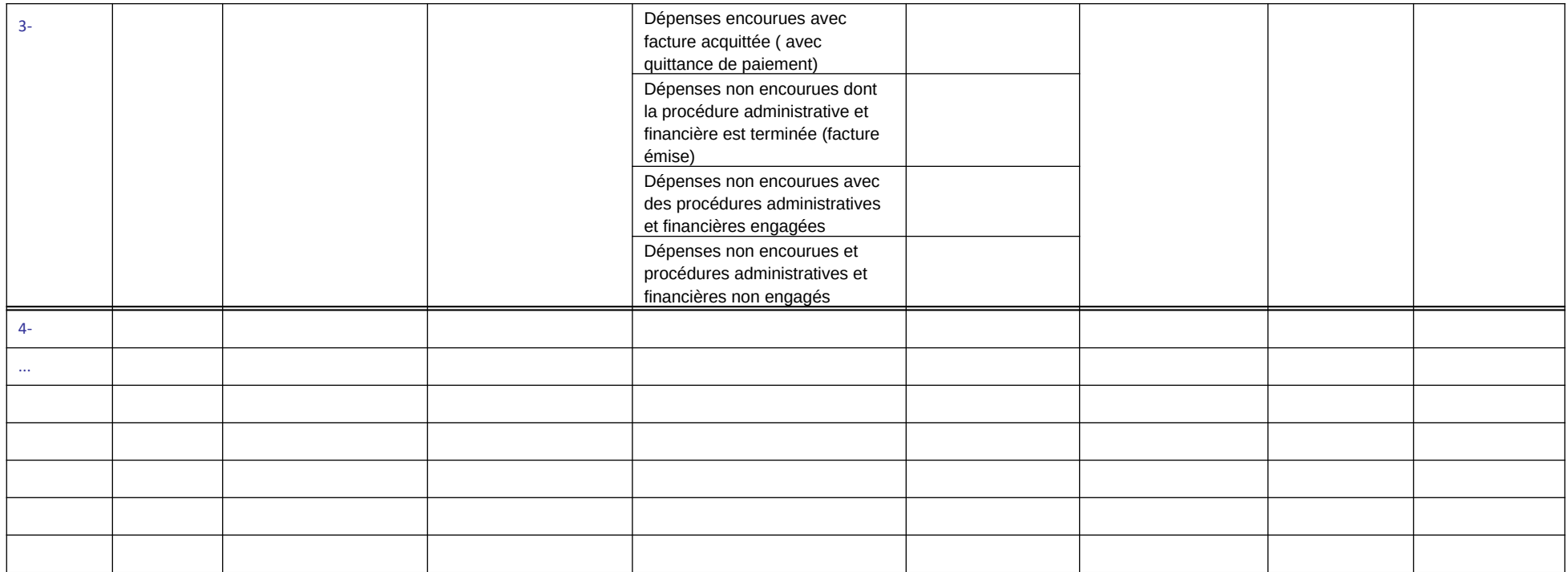

Les dépenses cohérentes contribuent-elles à un output/une réalisation du projet ayant un impact direct sur les indicateurs de résultat du programme ? Oui / Non

Si oui, veuillez décrire le résultat et indiquer l'indicateur, en quantifiant également la nouvelle valeur cible qui sera atteinte.

#### **3. Notes**

Utiliser cet espace pour fournir, le cas échéant, des éléments supplémentaires non décrits précedemment.

# **4. Annexes - Éléments probants pour évaluer la vitesse d'éxécution des dépenses**

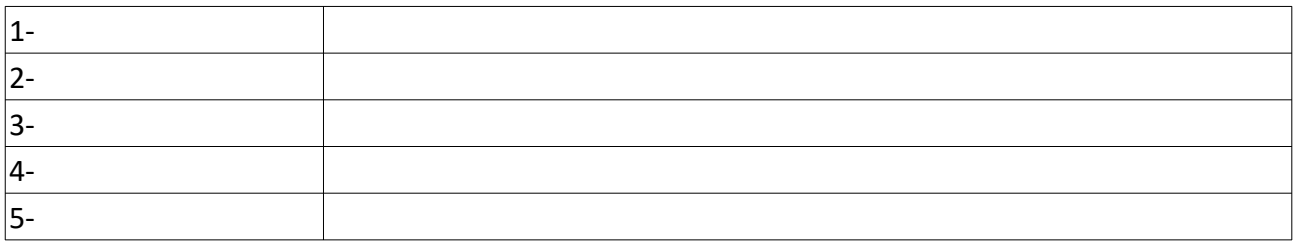

*Attention ! Les dépenses qui ne sont pas accompagnées des pièces justificatives appropriées ne seront pas prises en considération pour l'attribution des points.*